# Online Music Theory (Grade 5) Accessibility Statement

As part of our commitment to all of our customers and learners, ABRSM strives to make all of its assessments accessible and inclusive to all, candidates with a range of specific needs.

Our Online Theory exam is delivered through PSI's Atlas Cloud test delivery platform using their RPnow secure browser and we want as many people as possible to be able to use this platform to complete their exam. The secure browser is [WCAG 2.1](https://www.w3.org/WAI/standards-guidelines/wcag/) compliant and means candidates should be able to:

- Change background colours
- Zoom in up to 200%
- Navigate most of the website using just a keyboard please see shortcuts below
- Interact with most of the website using a screen reader (JAWS)

## Limitations to accessibility

ABRSM strives to make all of our assessments accessible. We recognise that some elements of this online exam are not fully accessible to all candidates. The exam makes heavy use of images including to show notation such as clefs, staves and time signatures. However, we maintain our commitment to full accessibility and compliance with all applicable law. We will therefore make this a focus of our future online Theory offer and aim to put specific solutions in place for exams taken from 2021.

#### Known limitations:

- JAWS screen reader is not able to read images: images embedded within the exam material do not currently have text alternatives
- It may not be possible drag and drop on screen using the keyboard
- Some text may not reflow in a single column or be completely visible on the screen when you change the zoom and use larger levels of magnification
	- o Candidates should be aware that they may need to scroll to see all of the question

#### Alternative arrangements

- Candidates are advised to check the accessibility of the online exam syste[m here](https://cir01.psiac.net/phoenix/s/lw/splash.html) by viewing our online sample questions
- If a candidate is not able to complete their exam using the online platform, they may either
	- o request the exam paper in hard copy (including Large or Modified print or Braille) and complete it as a paper-based exam, or
	- o Request the use of an amanuensis who may follow the candidate's instructions to complete their paper online
- If a candidate takes a paper-based exam, they will still need to log on to the online platform and ensure the follow on-screen instructions to start the exam so that the video and recording function is activated. All technical system requirements will therefore be required (see [here](https://gb.abrsm.org/media/65058/guidance-for-online-music-theory-exams.pdf) for full details)

We are keen to support all learners taking our Online Music Theory exam and therefore encourage candidates with specific needs to contact us before making an exam entry so that we can make the most suitable arrangements.

## How to request papers in an accessible format

If you need an exam paper in a different format, please request this by selecting the relevant option when registering a candidate for their exam. If you cannot see the relevant option then please email **accesscoordinator@abrsm.ac.uk** before the booking period has closed. Please refer to our Fair Access Guidelines for blind and partially sighted candidates for details of our Large, Modified print and Braille papers.

## Contact us

If you wish to contact us about anything not covered above, please email [accesscoordinator@abrsm.ac.uk](mailto:accesscoordinator@abrsm.ac.uk)

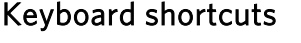

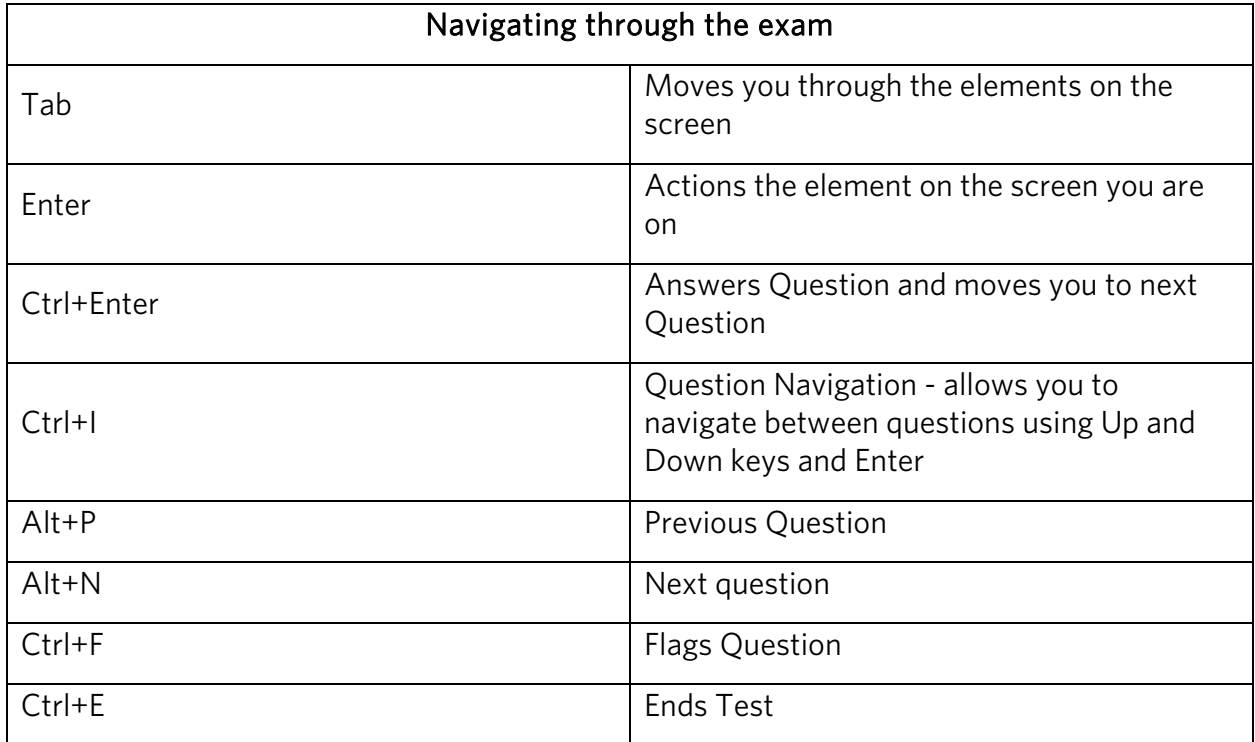

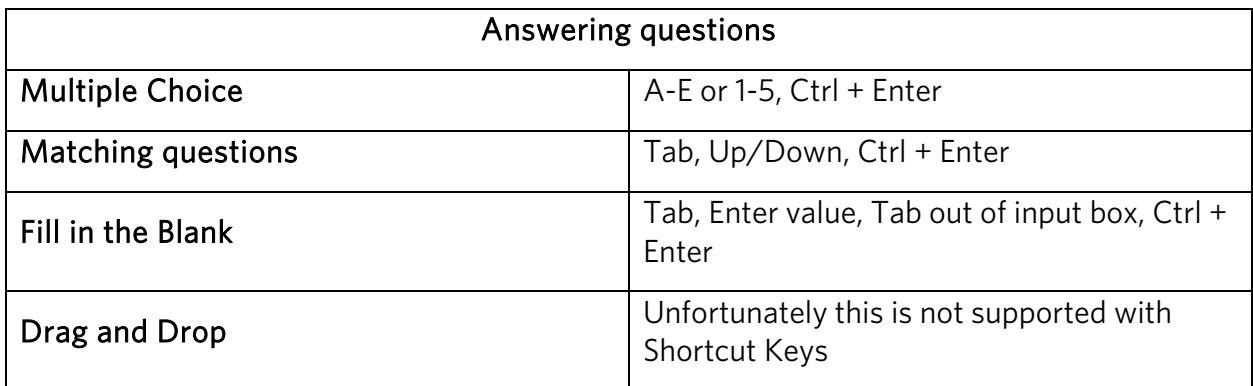